# $<<$ AutoCAD 2013  $>>$

 $<<$ AutoCAD 2013  $>>$ 

- 13 ISBN 9787121191978
- 10 ISBN 7121191970

出版时间:2013-2

PDF

### http://www.tushu007.com

, tushu007.com  $<<$ AutoCAD 2013  $>>$ 

AutoCAD 2013 AutoCAD2013 AutoCAD2013

 $\text{AutoCAD 2013}$  (

 $\pm$  ,  $\pm$  ,  $\pm$ 

 $<<$ AutoCAD 2013  $>>$ 

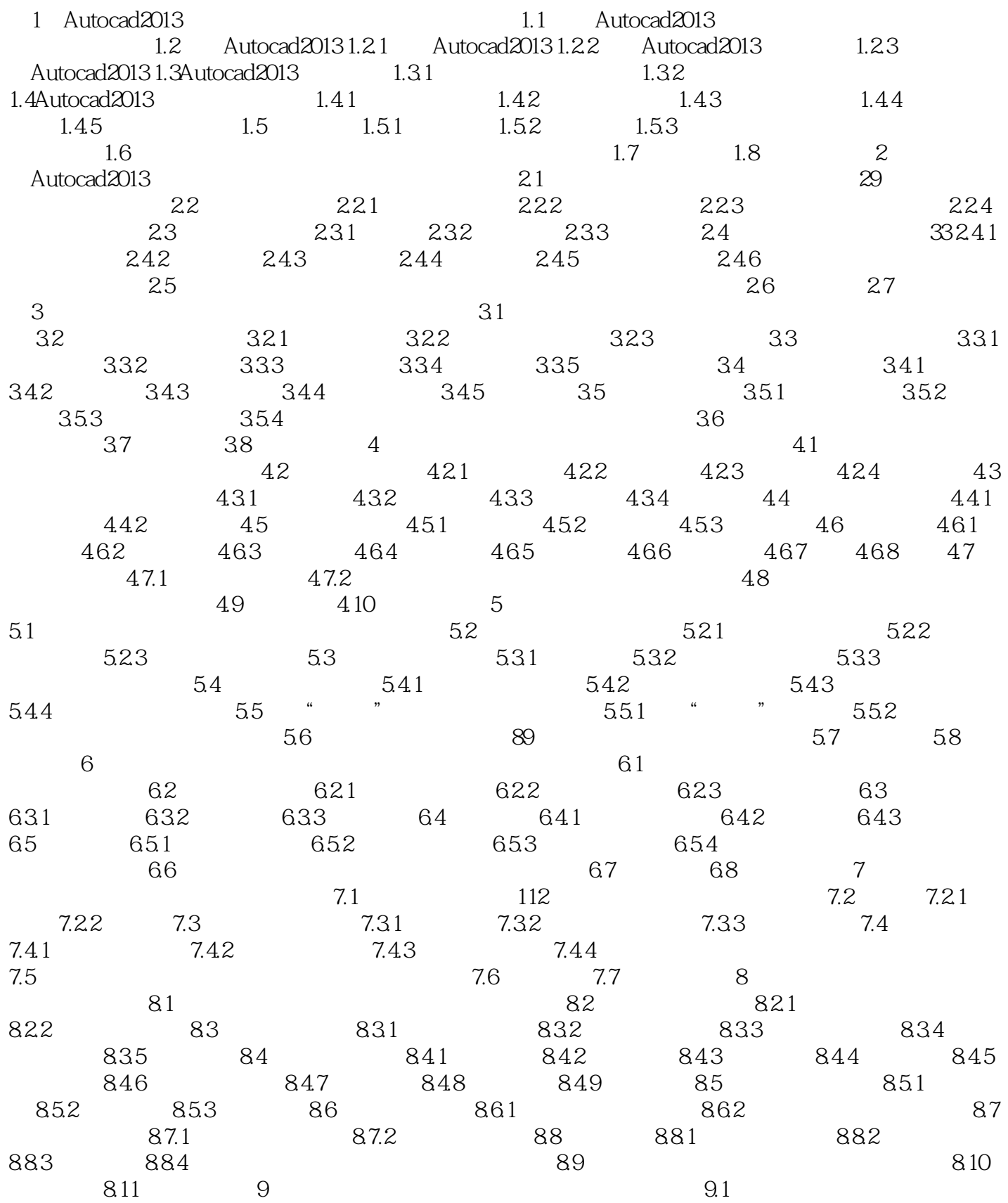

# $<<$ AutoCAD 2013 $>>$

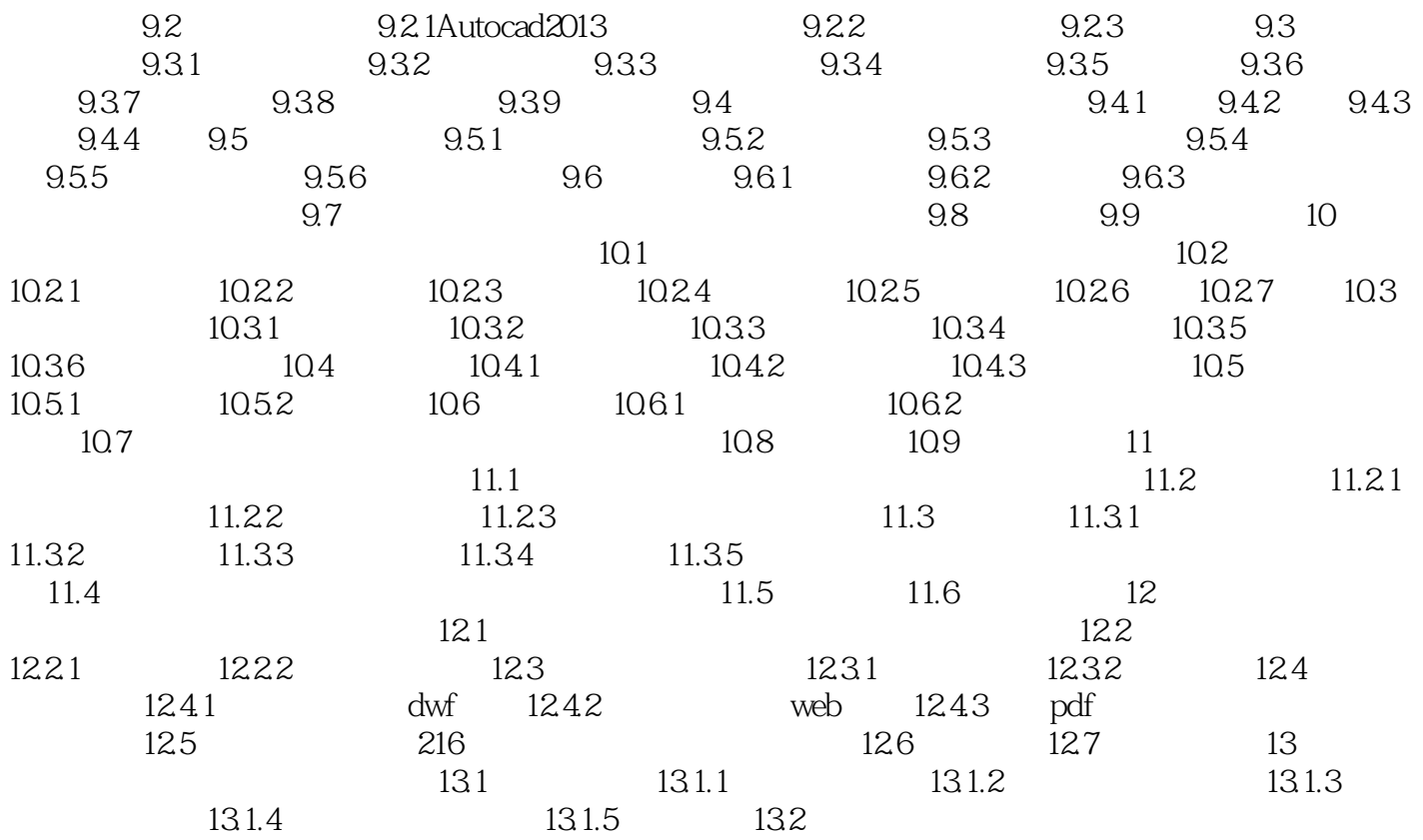

### a. tushu007.com

## $<<$ AutoCAD 2013  $>>$

4.7 AutoCAD 2013

#### $4.7.1$

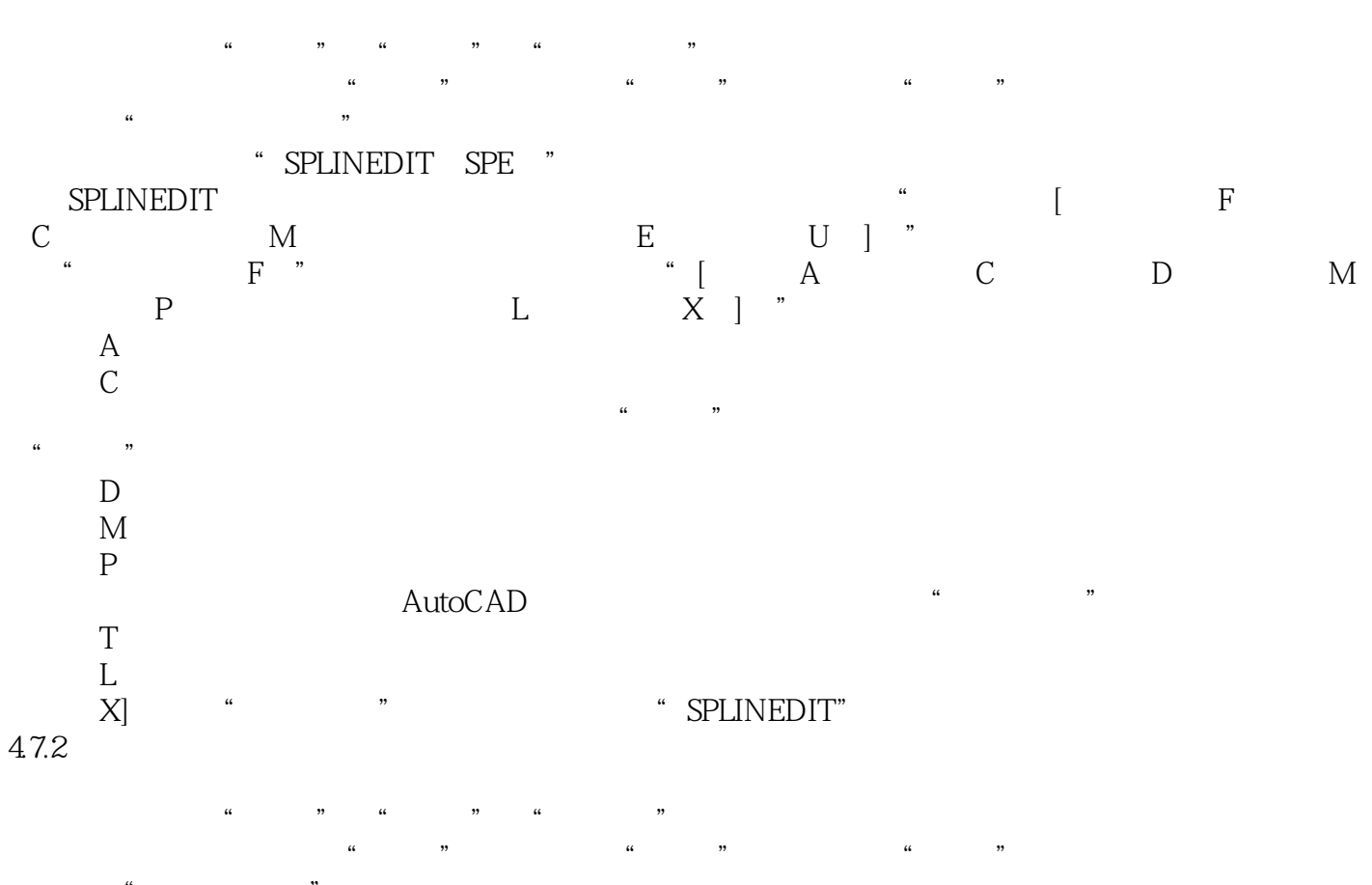

 $\frac{1}{\sqrt{2}}$  and  $\frac{1}{\sqrt{2}}$  and  $\frac{1}{\sqrt{2}}$  and  $\frac{1}{\sqrt{2}}$  and  $\frac{1}{\sqrt{2}}$  and  $\frac{1}{\sqrt{2}}$  and  $\frac{1}{\sqrt{2}}$  and  $\frac{1}{\sqrt{2}}$  and  $\frac{1}{\sqrt{2}}$  and  $\frac{1}{\sqrt{2}}$  and  $\frac{1}{\sqrt{2}}$  and  $\frac{1}{\sqrt{2}}$  and  $\frac{1}{\sqrt{2}}$  and er PEDIT(PE) \* PEDIT(PE)"

通过PEDI了命令可以设置多段线的宽度、合并多条多段线或将非多段线的对象转换为多段线。

 $<<$ AutoCAD 2013  $>>$ 

AutoCAD 2013

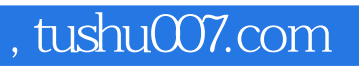

# $<<$ AutoCAD 2013  $>>$

本站所提供下载的PDF图书仅提供预览和简介,请支持正版图书。

更多资源请访问:http://www.tushu007.com